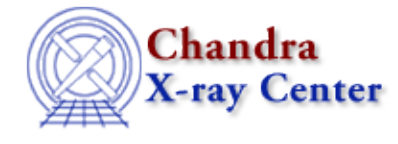

URL[: http://cxc.harvard.edu/ciao3.4/surface.html](http://cxc.harvard.edu/ciao3.4/surface.html) Last modified: December 2006

*AHELP for CIAO 3.4* **SUIFACE** Context: chips

*Jump to:* [Description](#page-0-0) [Examples](#page-1-0) [Bugs](#page-1-1) [See Also](#page-2-0)

# **Synopsis**

Adds a surface plot to a drawing area.

# **Syntax**

chips> [D #] SURFACE <filename>[<virtual\_file\_syntax>] <zmin> <zmax>

# <span id="page-0-0"></span>**Description**

Argument: D # Description: drawing area number designation Options: integer numbers Default: current drawing area

See the D command for more information about this argument.

```
Argument: <filename>
Description: name of datafile and path, if necessary. If the file 
              contains tabulated data, it must be sorted with row
              precedence (see below). May be filtered data from a
              FITS image file, as shown in the EXAMPLES.
Argument: <virtual_file_syntax>
Description: A filtering and/or binning command argument. The
              <virtual_file_syntax> must be surrounded by
              quotes (" ").
```
See the CURVE command for more information on this argument.

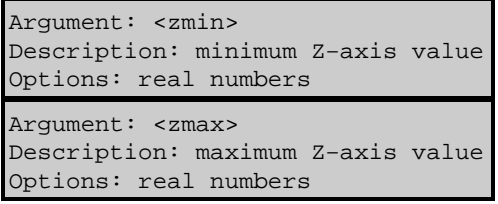

Surface are considered variants of curves, and therefore the attributes of contours (color, linestyle, scale, width) may be changed in the same manner. However, the limits of the x and y axes in a surface plot cannot be modified.

The VIEWPOINT command has information on controlling the rotation angle of a surface plot.

SORTING THE INPUT DATA

#### Ahelp: surface − CIAO 3.4

The input data file must be sorted with row precedence. For example, the following data:

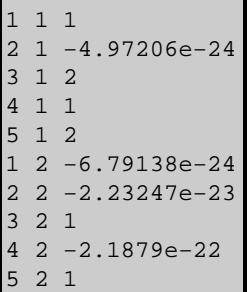

Would have to be re−ordered for use in ChIPS:

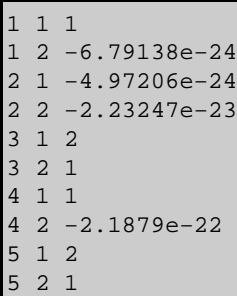

### <span id="page-1-0"></span>**Example 1**

```
chips> SURFACE data/example3D.sorted.dat 0.0 10.0
```
The ASCII data file data/example3D.sorted.dat is plotted as a surface, where the minimum Z−axis value is 0.0 and the maximum Z−axis value is 10.0.

#### **Example 2**

chips> SURFACE data/exampleImage.fits[10:100,10:100] 0.0 10.0

A surface plot is created from the data in the FITS file which falls into the specified ranges. Again, the minimum Z−axis value is 0.0 and the maximum Z−axis value is 10.0.

# **Example 3**

```
chips> CLEAR
chips> SURFACE "data/example3D.sorted.fits[cols col1, col2, col3]" 
           0.0 10.0
```
The data in columns col1, col2, and col3 of data/example3D.sorted.fits are plotted as a surface plot.

#### **Example 4**

```
chips> SURFACE s3_img.fits 20 30
```
A surface plot is created from the filtered data stored in "s3\_img.fits".

# <span id="page-1-1"></span>**Bugs**

See the **bugs page for ChIPS** on the CIAO website for an up–to–date listing of known bugs.

# <span id="page-2-0"></span>**See Also**

*chips*

contour, curve, display, viewpoint

The Chandra X−Ray Center (CXC) is operated for NASA by the Smithsonian Astrophysical Observatory. 60 Garden Street, Cambridge, MA 02138 USA. Smithsonian Institution, Copyright © 1998−2006. All rights reserved.

URL: <http://cxc.harvard.edu/ciao3.4/surface.html> Last modified: December 2006